Date de mise à jour : 06/01/2023

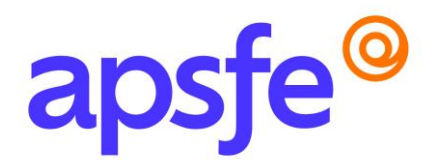

# Fiche Programme

# Utiliser les outils bureautiques – Niveau 2

#### Résumé du programme

Perfectionner son utilisation des outils de traitement de texte Word et de tableur Excel.

#### Profil des stagiaires

Tout public.

#### *Si vous avez des besoins spécifiques nous sommes à votre écoute, contactez-nous au 09.54.80.92.13 afin de connaitre les conditions d'accessibilité à cette formation.*

#### Prérequis :

- Maîtriser les fonctions de base d'un poste informatique et l'environnement système
- Avoir suivi le Niveau 1 de la formation outils bureautiques ou maitriser les fonctionnalités de base de Word et Excel

#### Modalités pédagogiques :

Formation en présentiel pouvant faire l'objet d'une adaptation en distanciel pour tout ou partie du programme.

## Délais d'accès :

La durée estimée entre la demande et le début de la formation est variable entre 1 et 2 mois en fonction de la demande et des modalités de prises en charge.

#### Méthodes mobilisées :

Méthode de formation active avec des apports de connaissances et des mises en situation, des exemples concrets et des exercices appliqués à votre activité professionnelle.

#### Nombre de participants : maximum 6

Durée : 4 jours (soit 28 heures) découpés de la manière suivante :

- 2 journées de perfectionnement sur l'outil de traitement de texte Word
- 2 journées de perfectionnement sur l'outil de tableur Excel

APSFE 160 Rue Pierre Fallion 69 140 RILLIEUX-LA-PAPE

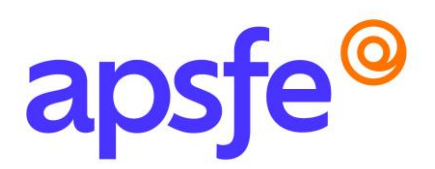

## Objectifs pédagogiques :

#### Sur Word :

- Insérer les corrections automatiques
- Structurer et corriger des documents longs
- Utiliser des modèles, styles et tableaux
- Créer des formulaires
- Utiliser le publipostage
- Gérer des versions de document Word et les comparer

#### Sur Excel :

- Utiliser les fonctions avancées et conditionnelles
- Trier et analyser des données
- Créer des tableaux croisés dynamiques et leurs graphiques
- Protéger des données et une feuille de calcul

## Contenu de la formation :

*Un questionnaire en amont de la formation sera envoyé aux participants afin de cibler au mieux leur(s) besoin(s) sur la thématique abordée.* 

# Perfectionnement sur l'outil de traitement de texte Word (2 jours)

#### Détail des deux journées

- Faire une mise en page avancée (modèles, styles, tabulations, bordures, numérotation de pages)
- Créer des modèles de documents
- Insérer des corrections automatiques
- Insérer un tableau et une image
- Structurer un document long (sauts de section, en-têtes et pieds de page, notes et renvois, table des matières)
- Concevoir un formulaire (définition de champs, liste déroulante, case à cocher)
- Créer un publipostage (champs de fusion, mots clés, paramétrer le fichier source)
- Ajouter un mot de passe sur un document
- Travailler sur plusieurs versions de documents et les comparer

APSFE 160 Rue Pierre Fallion 69 140 RILLIEUX-LA-PAPE

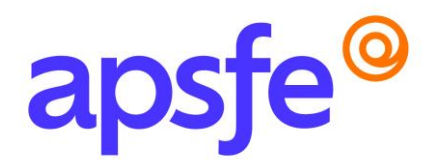

# Perfectionnement sur l'outil de tableur Excel (2 jours)

#### Détail des deux journées

- Rappel sur les notions de base
- Utiliser les fonctions avancées et conditionnelles
- Utiliser les tris et filtres (automatiques et élaborer)
- Création de tableaux croisé dynamique
- Création de graphique croisé dynamique
- Calculer des statistiques
- Convertir des données et supprimer les doublons
- Gérer les feuilles de calcul
- Utiliser le collage spécial
- Figer les volets
- Protéger un classeur
- Créer un formulaire de saisie

*Ce stage peut être suivi dans son intégralité ou découpé par module selon vos besoins. Pour suivre seulement un ou plusieurs modules veuillez reprendre contact avec nous pour un devis.*

## Résultats attendus à l'issue de la formation :

Gagner du temps grâce à une utilisation rationnelle de Word et Excel.

## Modalités d'évaluation :

Les connaissances sont évaluées en fin de stage par un questionnaire QCM, une étude de cas, ou la présentation d'un projet etc.

En option et pour un parcours suivi dans son intégralité, cette action de formation pourra être sanctionnée par le passage d'une certification.

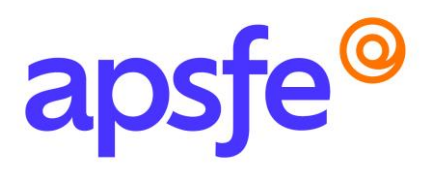

# Tarif pour le parcours complet :

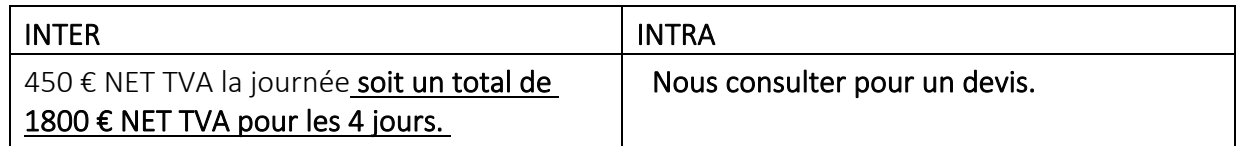

*Si vous souhaitez suivre le parcours dans son intégralité et le valoriser par une certification, prévoir l'achat de la certification en supplément.* 

# Contact Formation Continue APFSE :

Anne Passelaigue – Chargée de formation [annepasselaigue@apsfe.fr](mailto:annepasselaigue@apsfe.fr) 07.88.18.77.15